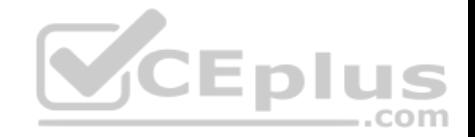

# **C9510-401 ibm**

Number: C9510-401 Passing Score: 800 Time Limit: 120 min

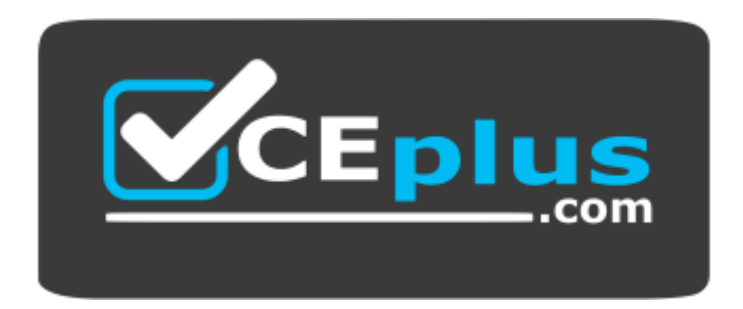

**Website:** [https://vceplus.com](https://vceplus.com/) **VCE to PDF Converter:** <https://vceplus.com/vce-to-pdf/> **Facebook:** <https://www.facebook.com/VCE.For.All.VN/> **Twitter :** [https://twitter.com/VCE\\_Plus](https://twitter.com/VCE_Plus)

**http://www.vceplus.com/**

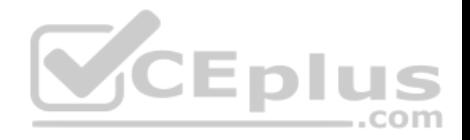

#### **Exam A**

#### **QUESTION 1**

A WebSphere Application Server cell was configured with a deployment manager node and a custom node. An operator manually changed some configuration files in the custom node, and the node became out of synch with the master repository.

.<br>CEplus

The system administrator used the Synchronize button in the system administration session of the Integrated Solutions Console (ISC) to try to resynchronize the node, but the node remained out of sync. What should the administrator do to fix it?

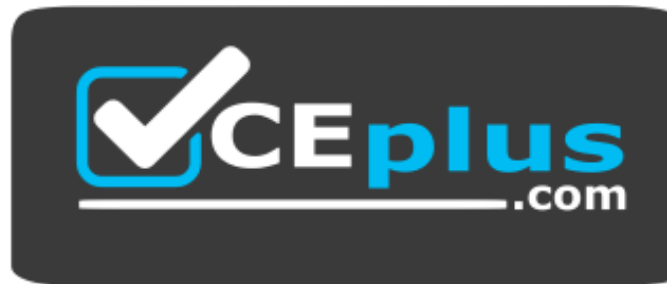

#### **http://www.vceplus.com/**

A. Use the Full Resynchronize button.

B. Invoke "sync" operation on NodeSync MBean.

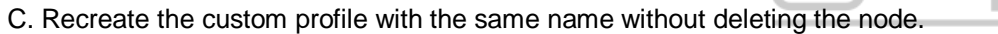

D. Manually copy all the deployment manager configuration files to the custom node.

#### **Correct Answer:** A **Section: (none) Explanation**

#### **Explanation/Reference:**

Explanation:

https://books.google.com.pk/books?id=oLq6AgAAQBAJ&pg=PA30&lpg=PA30&dq=Use+the+Full+Resynchronize +button&source=bl&ots=rdUMDel7n0&sig=YeWe8vnPOUZtxtD7DZP8IZdMF1Y&hl=en&sa=X&ei=manTVK-2KIXVau6lgrgG&ved=0CCEQ6AEwAQ#v=onepage&q=Use%20the%20Full%20Resynchronize%20button&f=false

## **QUESTION 2**

A system administrator needs to install WebSphere Application Server using response files, so that silent install can be done. The administrator has ensured that all required prerequisites have already been installed and, has downloaded and expanded the required WebSphere Application Server installation files. What can the administrator run to install the product?

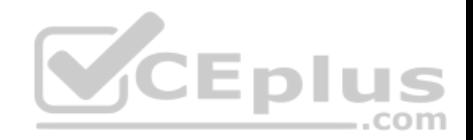

- A. install -options responsefile.xml -silent
- B. install -acceptLicense -options responsefile.xml -silent C. install -acceptLicense input responsefile.xml -log logfile.txt D. IBMIM -acceptLicense -input responsefile.xml -log logfile.txt **Correct Answer:** A **Section: (none) Explanation**

#### **Explanation/Reference:**

Explanation: http://www-01.ibm.com/support/knowledgecenter/SSHRKX\_8.5.0/mp/install/inst\_silent-AIX.dita

## **QUESTION 3**

A system administrator needs to create a cell for a test environment. The administrator uses the Profile Management Tool (PMT) to create the deployment manager profile using the advanced profile creation option and creates a custom profile using the typical profile creation option. The administrator examines the log files for the custom profile creation and sees an INSTCONFFAIL message indicating the deployment manager was not running during the custom profile creation. How should the administrator fix this?

A. Delete the custom profile.

Start the deployment manager. Create the custom profile again.

- B. Start the deployment manager. Use PMT to re-create the custom profile.
- C. Use the syncNode command to synchronize the node.
- D. Run the addNode command to federate the custom profile.

#### **Correct Answer:** A **Section: (none) Explanation**

#### **Explanation/Reference:**

#### **QUESTION 4**

A system administrator needs to install WebSphere Application Server Network Deployment V8.5.5 multiple times and would like to automate the task of installing the product. The administrator wants to create a response file based on an initial installation and use this for future installations. How can the administrator accomplish this task?

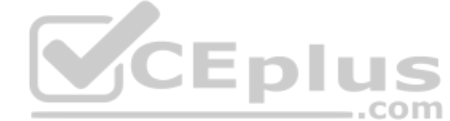

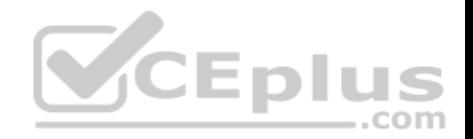

- A. Use the IBM Packaging Utility.
- B. Use the Installation Manager Console mode.
- C. Complete a silent installation with the -log option.
- D. Start the Installation Manager GUI with the -record option.

**Correct Answer:** D **Section: (none) Explanation**

#### **Explanation/Reference:**

Explanation: http://setgetweb.com/p/portal80/p8/additional.html

#### **QUESTION 5**

The installation of WebSphere Application Server did not complete successfully, and a system administrator needs to troubleshoot the installation. What can the administrator do to identify the cause of the installation failure?

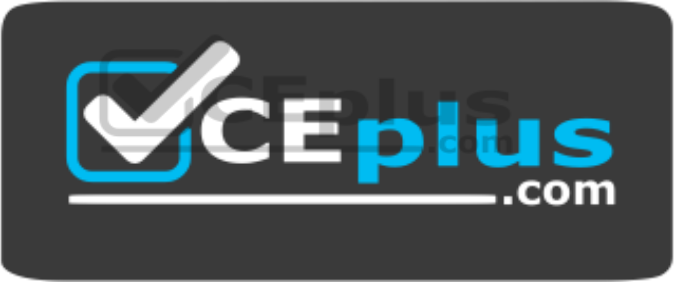

**http://www.vceplus.com/**

- A. Run the installer command with the appropriate command line options.
- B. Check the files under the Agent data location of IBM Installation Manager.
- C. Check the files under the logs directory of IBM Installation Manager installation directory.
- D. Check the log.txt under <WebSphere Application Server install directory><log directory>.

**Correct Answer:** D **Section: (none) Explanation**

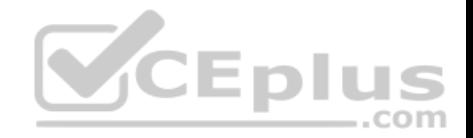

## **QUESTION 6**

The computer where a federated node was running had a failure and cannot be recovered. A system administrator wants to recreate the node with the same configurations in another computer.

Which steps should the administrator execute in order to recover the damaged node?

A. Configure the new computer with a different hostname.

Create a custom profile with the same name.

Federate to the cell using the command addNode with the default options.

B. Configure the new computer with a different hostname.

Create a custom profile with a different name.

Federate to the cell using the command addNode with the option -asExistingNode.

C. Configure the new computer with the same hostname.

Create a custom profile with the same name.

Federate to the cell using the command addNode with the option -asExistingNode.

D. Configure the new computer with the same hostname.

Create a custom profile with the same name.

Federate to the cell using the command addNode with the options -includeapps.

**Correct Answer:** B **Section: (none) Explanation**

#### **Explanation/Reference:**

Explanation:

http://www-01.ibm.com/support/knowledgecenter/SSD28V\_8.5.5/com.ibm.websphere.zseries.doc/ae/tagt\_addNode\_asExistingNode.html (See the Heading Procedure).

## **QUESTION 7**

A system administrator, Admin1, with Administrator privileges has archived full repository checkpoints. Another administrator, Configurator1, with Configurator privileges has copied the checkpoint contents directory from one of the archived check points to its original location. Configurator1 tries to restore the configuration using the copied archived checkpoint contents and the restore fails.

How can Configurator1 restore the configuration using the copied archived full repository checkpoint?

- A. Copy the archived checkpoint metadata directory to its original location.
- B. Increase the Automatic checkpoint depth to keep all the delta checkpoints.
- C. Delete the delta checkpoints taken after the full repository checkpoint was taken.

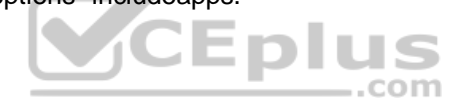

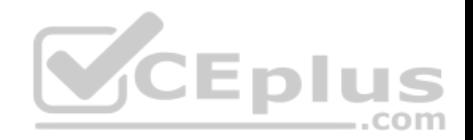

D. Ask an administrator to update the privileges for Configurator1 to match Admin1.

#### **Correct Answer:** A **Section: (none) Explanation**

#### **Explanation/Reference:**

Explanation: http://www-01.ibm.com/support/knowledgecenter/SSCKBL\_8.5.5///com.ibm.websphere.zseries.doc/ae/twve\_xdappedcfg.html

# **QUESTION 8**

A system administrator completed a WebSphere Application Server installation by using the Installation Manager. During installation, all defaults were selected for the installation root directories and the shared resources directory. Over time, the administrator has updated the installation with various interim fixes and fix packs. The administrator notices that the shared resources directory is very large in size and grows larger each time the Installation Manager is run.

How can the administrator decrease the size and remove some of the content from the shared resources directory?

- A. Manually delete content from the directory.
- B. During an update, create a new shared resources directory.
- C. Clear the Delete Saved Files option for the Installation Manager.
- D. Set the preserve Downloaded Artifacts preference to false.

**Correct Answer:** D **Section: (none) Explanation**

## **Explanation/Reference:**

Explanation:

http://www-01.ibm.com/support/knowledgecenter/SSAW57\_7.0.0/com.ibm.websphere.installation.soafepnd.doc/info/ae/ae/tins\_installfp\_dist.html?lang=en (Shared resources directory)

## **QUESTION 9**

A system administrator has installed WebSphere Application Server Network Deployment V8.5.5 using the silent installation process and needs to verify that the installation completed successfully.

What does the administrator need to do to verify a successful installation?

A. Launch the Installation Manager GUI, and verify the installation by going to File -> View Installed Packages.

B. Run the command IBMIM list installed Packages and check that the appropriate WebSphere Application Server package is listed.

C. Check for INSTCONFSUCCESS message at the end of the <webSphere Application Server install directory><log directory>log.txt file.

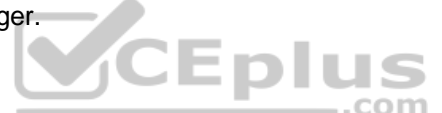

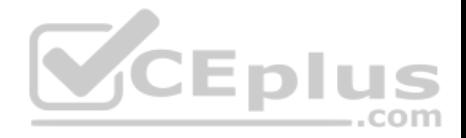

D. Use the installer command to compare the checksum of the product file to the correct checksum value in the bill-of-materials file and make sure that thechecksums match.

#### **Correct Answer:** C **Section: (none) Explanation**

#### **Explanation/Reference:**

Explanation:

http://www-01.ibm.com/support/knowledgecenter/SSAW57\_7.0.0/com.ibm.websphere.installation.nd.doc/info/ae/ae/tins\_trouble.html?cp=SSAW57\_7.0.0%2F1-5-07

# **QUESTION 10**

A system administrator ran the backup Config command to backup the configuration using the -nostop option. The administrator changed the properties for the service integration environment by modifying the sib.properties file. During testing the administrator noticed Service Integration Bus related errors and wanted to restore the service integration environment. The administrator used the restore config command, but the tuning properties for the service integration environment were not restored.

How can the administrator prevent this issue?

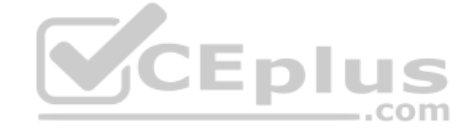

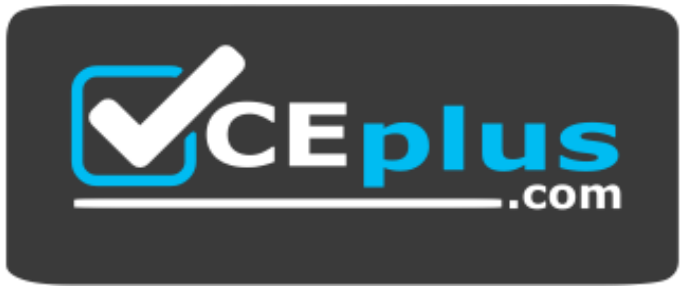

**http://www.vceplus.com/**

- A. Use full repository checkpoints for both the backup and the restore.
- B. Use the restore config command with -nostop for the restore.
- C. Use the manage profiles command for both the backup and the restore.
- D. Use the backup config command without -nostop for the backup Use the restore config command without -nostop for the restore.

**Correct Answer:** B **Section: (none) Explanation**

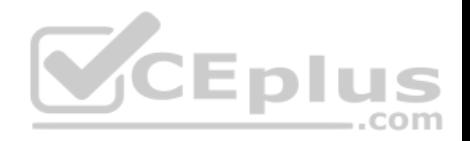

## **Explanation/Reference:**

## **QUESTION 11**

A system administrator suspects that the slow performance of an application might be caused by lock contention. To debug this further, what can the administrator do using IBM Support Assistant?

A. Analyze the running server using IBM Monitoring and Diagnostic Tools for Java -Health center.

B. Collect a java core and analyze it using IBM Monitoring and Diagnostic Tools for Java - Health Center.

C. Collect three thread dumps at equal time intervals and analyze them using IBM Monitoring and Diagnostic Tools for Java - Dump Analyzer.

D. Collect three system dumps at equal time intervals and analyze them using IBM Monitoring and Diagnostic Tools for Java - Memory Analyzer.

**Correct Answer:** A **Section: (none) Explanation**

#### **Explanation/Reference:**

Explanation: http://www-01.ibm.com/support/docview.wss?uid=swg27040548

# **QUESTION 12**

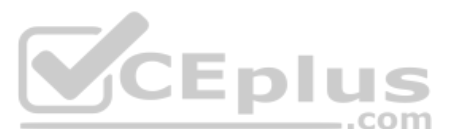

A system administrator was asked by the development team to inform them of any warning message which contains a string "Connection" on a WebSphere Application Server with High Performance Extensible Logging (HPEL) enabled.

What should the administrator do to continuously monitor logs for the required message?

- A. Configure log detail levels to include filter on "Connection" string.
- B. Use the Log Viewer in the administrative console with filter on "Connection" string.
- C. Use the logviewer.sh or logviewer.bat command with appropriate options.
- D. Use the Log Viewer in the administrative console with filter on "Connection" string and enable the 'Refresh automatically' feature.

**Correct Answer:** C **Section: (none) Explanation**

#### **Explanation/Reference:**

Explanation: http://www-01.ibm.com/support/knowledgecenter/SSD28V\_8.5.5/com.ibm.websphere.base.doc/ae/rtrb\_logviewer.html

# **QUESTION 13**

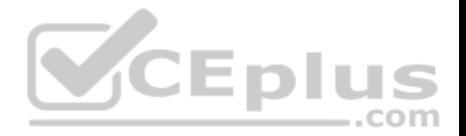

An EJB application posts a request message into a JMS destination and waits for a response message on a different JMS destination. To correlate the response message to the request message, the application uses the JMS correlation ld of the message. The application waits up to five seconds for a response before timing out the request.

A Message Driven Bean (MDB) running on a different cluster is responsible for consuming the request message, process it and post a response message. The destinations are defined in a Service Integration Bus (SIB) within the cell.

Intermittent timeout exceptions have occurred for the requester application. How can a system administrator correlate and analyze the debug information from both requester and consumer applications?

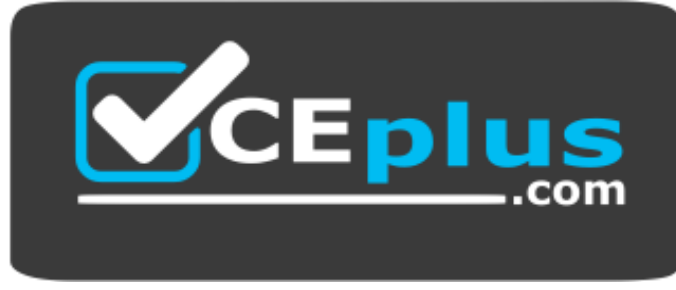

#### **http://www.vceplus.com/**

- A. Enable High Performance Extensible Logging (HPEL). Use HPEL logViewer command to see debug information.
- B. Enable a diagnostic trace in both requester and consumer servers. Use the Integrated Solutions Console (ISC) to set the admin=all trace. Analyze the trace.
- C. Enable High Performance Extensible Logging (HPEL).

Enable Cross Component Trace (XCT) to include request IDs in log and trace records. Use HPEL logViewer command with appropriate filters to see debug information.

D. Using the Integrated Solutions Console (ISC), browse the request message that has timed out and look for any key application data.Search for exceptions using the key application data in both requester and consumer in native\_stderr.log and native\_stdout.log.

**Correct Answer:** C **Section: (none) Explanation**

**Explanation/Reference:**

## **QUESTION 14**

After collecting diagnostic trace from a server running under a cell, a system administrator noticed that the trace files contained sensitive information.

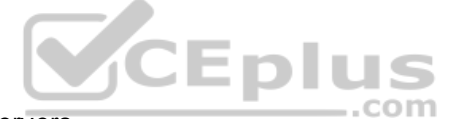

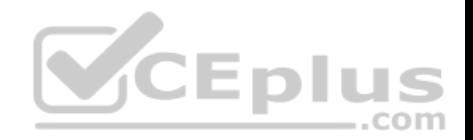

To avoid this issue in the future, what can the administrator do?

- A. Configure entries in the ras.rawtracelist.properties.
- B. Configure suppress Sensitive Trace in the boots trap.properties file.
- C. Clear the "Disable logging and tracing of potentially sensitive data" checkbox.
- D. Add the entry com.ibm.websphere.logging.RawTraceList=Off to the end of the trace string.

**Correct Answer:** C **Section: (none) Explanation**

#### **Explanation/Reference:**

Explanation: http://www-01.ibm.com/support/knowledgecenter/SSCKBL\_8.5.5/com.ibm.websphere.nd.multiplatform.doc/ae/utrb\_loglevel.html

## **QUESTION 15**

A system administrator is required to monitor the application server logs for heap memory issues and determine if the heap memory usage is reaching close to 70% of the maximum heap. The application server is configured with an initial heap of 256 MB and a max heap of 1 GB. How should the administrator determine if the application server is utilizing 70% of the max allocated heap memory?

4 H H

.com

A. Check the System logs for Out Of Memory Errors.

Trigger a heap dump from the Integrated Solutions Console (ISC). Analyze the heap dump.

- B. Configure WebSphere Application Server to enable verbose garbage collection. Analyze the garbage collection cycles in the native logs.
- C. Configure Initial heap to be equal to the max heap.

Trigger a heap dump from the Integrated Solutions Console (ISC). Analyze the heap dump.

D. Configure WebSphere Application Server to increase max heap. Trigger a heap dump from the Integrated Solutions Console (ISC). Analyze the heap dump.

**Correct Answer:** A **Section: (none) Explanation**

#### **Explanation/Reference:**

Explanation: http://www.ibm.com/developerworks/bpm/bpmjournal/1312\_chan/1312\_chan.html

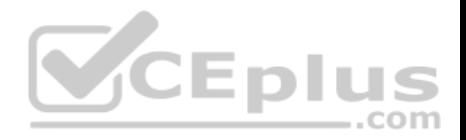

## **QUESTION 16**

A system administrator needs to trigger a javacore only when a Jav

A. net. Socket Timeout Exception is encountered in real time.

What does the administrator have to configure to trigger the javacore dump?

- B. Configure the JAVA\_DUMP\_OPTS environment variable to capture javacore for ANYSIGNAL and all exceptions.
- C. Configure an -Xdump:java Generic JVM argument on WebSphere Application Server with the filter for java.net.SocketTimeoutException.
- D. Code wsadmin script to capture javacore and then execute it after the Java.net.SocketTimeoutException has been encountered.
- E. Use the log filter in HPEL to monitor for java.net. SocketTimeoutException and then gather a javacore dump from the Integrated Solutions Console (ISC).

**Correct Answer:** A **Section: (none) Explanation**

# **Explanation/Reference:**

Explanation: http://publib.boulder.ibm.com/infocenter/javasdk/tools/index.jsp?topic=%2Fcom.ibm.java.doc.igaa%2F\_1vg00014884d287-11c3fb28dae-7ffc\_1001.html

# **QUESTION 17**

A system administrator is tasked with monitoring the overall health of the WebSphere environment to be able to tune the environment properly. Specifically, the  $-$ .com administrator was asked to:

- Monitor how much time is spent in the various parts of the environment.
- Determine the concurrent usage of the site.
- Identify potential memory leaks.

Which PMI modules can the administrator examine to obtain this data?

A. Number of requests, Java virtual memory. Average response time

- B. Number of requests, Average response time. Web server thread pools
- C. Average response time, Java virtual memory. Number of Live HTTP Sessions
- D. Average response time. Web server thread pools. Number of Live HTTP Sessions

**Correct Answer:** B **Section: (none) Explanation**

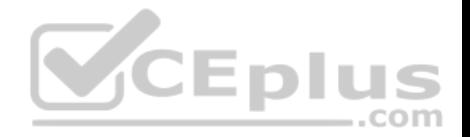

## **QUESTION 18**

A system administrator decides to use the advice from the Performance and Diagnostic Advisor to identify the optimum connection pool settings for data sources. In a cell, the data source db2datasource is defined under node scope and used by two servers from that node. The administrator receives two different sets of advice for db2datasource.

. One set of advice suggests increasing the maximum connection pool size for db2datasource.

. The other suggests reducing the maximum connection pool size for db2datasource.

How should the administrator configure the data sources before reusing the Performance and Diagnostic Advisor?

A. Create a data source of the same name under cell scope.

B. Create a data source of the same name under server scope for each server.

C. Increase the minimum connection pool size for the data source.

D. Decrease the maximum connection pool size for the data source.

**Correct Answer:** B **Section: (none) Explanation**

**Explanation/Reference:**

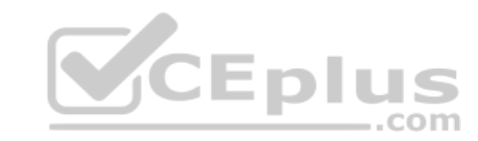

# **QUESTION 19**

A system administrator in a bank was asked by business users to determine the most accessed JSP page in a web application at normal work load for marketing purpose.

Which tool should the administrator use to find the most used JSP page?

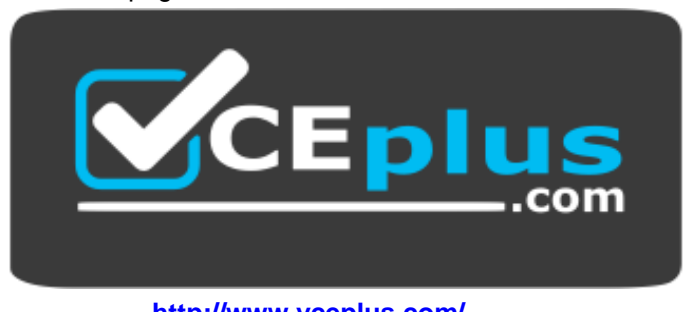

**http://www.vceplus.com/**

A. Performance and Diagnostic Advisor

B. IBM Support Assistant Data Collector

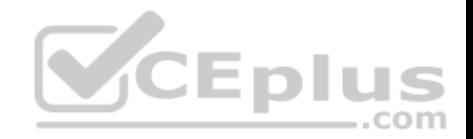

C. High Performance Extensible Logging Log Viewer D. Tivoli Performance Viewer (TPV) summary reports

**Correct Answer:** C **Section: (none) Explanation**

**Explanation/Reference:**

## **QUESTION 20**

A system administrator is asked by a development team to monitor the performance of a newly deployed EJB application. The administrator noticed that the heap size of the application server is growing.

What should the administrator do to fix the problem using ORB settings?

- A. Use J2EE managed object MBeans.
- B. Enable the pass by reference option.
- C. Disable the application scoped resources in the application deployment descriptor.
- D. Ensure that Process embedded configurations is not selected when exporting the EAR.

**Correct Answer:** C **Section: (none) Explanation**

## **Explanation/Reference:**

## **QUESTION 21**

A system administrator has deployed web applications to a clustered environment where database session persistence is configured. The administrator needs to improve the response time and the throughput. How can the system administrator do this?

- A. Disable server affinity.
- B. Configure dynamic caching.
- C. Configure a load balancer to spread work between existing web servers.
- D. Tune the database session persistence to optimize for failover.

**Correct Answer:** B **Section: (none) Explanation**

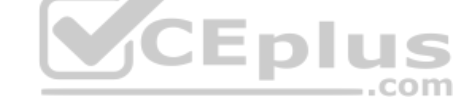

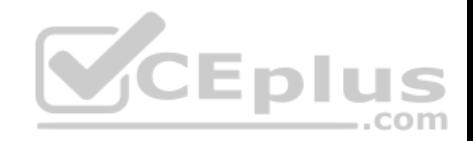

## **Explanation/Reference:**

Explanation: http://www.ibm.com/developerworks/websphere/techjournal/1008\_genkin/1008\_genkin.html

## **QUESTION 22**

A system administrator is required to create a star topology for multi-cell performance management for three WebSphere Application Server cells. How should the administrator configure the Application Placement Controller (APC) in a star topology? Configure the cell custom property Center Cell to:

- A. False in all three WebSphere Application Server cells.
- B. False in one WebSphere Application Server cell True in the other two WebSphere Application Server cells.
- C. True in all three WebSphere Application Server cells.
- D. True in one WebSphere Application Server cell False in the other two WebSphere Application Server cells.

#### **Correct Answer:** D

**Section: (none) Explanation**

## **Explanation/Reference:**

Explanation: http://www-

01.ibm.com/support/knowledgecenter/SSEQTP\_8.5.5/com.ibm.websphere.nd.multiplatform.doc/ae/twve\_mcpconfig.html

#### **QUESTION 23**

There are many applications deployed in a large WebSphere Application Server cluster. A system administrator is required to give Configuration role access to a developer for a single application deployed in that cluster.

How should the administrator meet this requirement and restrict Configuration role access for a single application?

- A. Create a J2C authentication alias for that developer.
- B. Create an Administrative user role and provide Configuration access to the developer.
- C. Create an Administrative group role and provide Configuration access to the developer.
- D. Create an administrative authorization group, scope it only for that application and create an Administrative user or group role to give Configuration access to thedeveloper.

**Correct Answer:** A **Section: (none)**

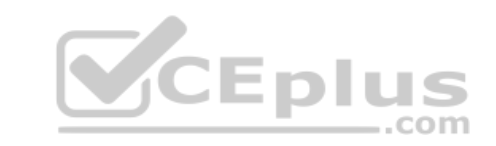

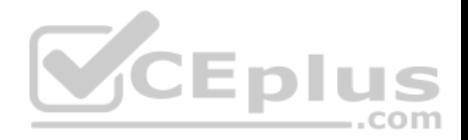

## **Explanation Explanation/Reference:**

## **QUESTION 24**

A web application has a configured session timeout of eight hours and a default LTPA token timeout of two hours. After every two hours, the users have to log in again from their HTTP browser. The system administrator is required to make configuration changes so users only have to log in once, while keeping the abovementioned timeouts the same. The authentication mechanism available is Kerberos. How should the administrator do this?

- A. Configure the SIP digest authentication.
- B. Configure the SPNEGO Web or SPNEGO TAI.
- C. Enable Session Management Security Integration.
- D. Ensure Web Inbound security attribute propagation is enabled.

**Correct Answer:** A **Section: (none) Explanation**

**Explanation/Reference:**

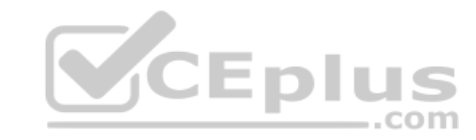

# **QUESTION 25**

A customer has enabled LTPA as their authentication mechanism and has web resources that are not secured by proper security constraints. A system administrator is required to ensure that all web resources are secured. How should the administrator accomplish this?

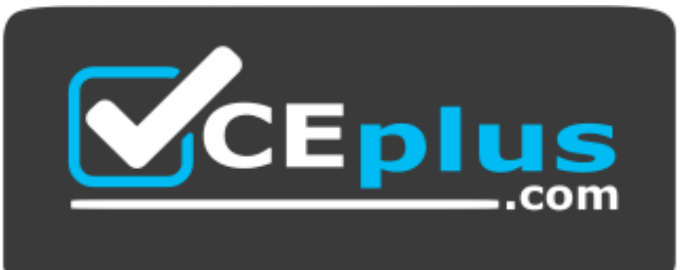

**http://www.vceplus.com/**

- A. Enable "Authenticate when any URI is accessed".
- B. Enable "Authenticate only when the URI is protected".
- C. Enable "Authenticate only when the URI is protected".

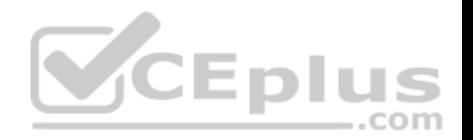

D. Map the application security roles to the configured user registry's groups.

**Correct Answer:** B **Section: (none) Explanation Explanation/Reference:**

#### **QUESTION 26**

A newly deployed application has authorization errors when invoking EJB methods from a servlet. An additional review indicates that users are authenticated, but do not have the correct authorization.

How can a system administrator fix the issue ensuring only authorized access?

A. Using the Integrated Solutions Console (ISC), map all security roles to the special subject Everyone.

- B. Using the Integrated Solutions Console (ISC), map the security roles that are still not mapped to groups in the current user registry.
- C. Edit the application using an assembly tool to add a security constraint for the servlet and reinstall the application.
- D. Edit the application using an assembly tool to remove the security constraint defined for the servlet and reinstall the application.

**Correct Answer:** B **Section: (none) Explanation**

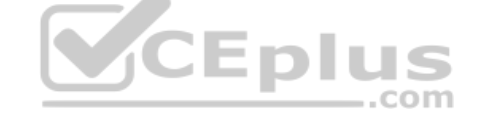

**Explanation/Reference:**

#### **QUESTION 27**

A system administrator needs to view the list of certificates for unmanaged web server located on a remote system. How should the administrator do this?

- A. View the plugin-cfg.xml
- B. Look at the SSL configuration in the httpd.conf
- C. Use iKeyman to view the keyring.
- D. Use the administrative console to check the content of the cell default keystore.

**Correct Answer:** B **Section: (none) Explanation**

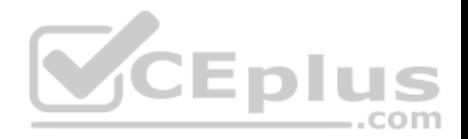

## **Explanation/Reference:**

Explanation: http://www.cse.yorku.ca/~seela/db2/Content\_manager/httpserver.html

## **QUESTION 28**

A web application was deployed on a WebSphere Application Server cluster. While users are using the application, one of the cluster servers fails and the users lose their working data.

What can the system administrator configure to ensure users can continue to work if one of the cluster servers fails?

A. An increased session timeout.

- B. A cluster of external HTTP servers.
- C. A load balancer to spread work between existing servers.
- D. A WebSphere extreme Scale HTTP session management.

**Correct Answer:** D **Section: (none) Explanation**

#### **Explanation/Reference:**

Explanation: http://websphere.syscon.com/node/1299059

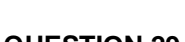

## **QUESTION 29**

A system administrator has created a cluster containing two servers in a same node. The administrator did not select the option Generate unique HTTP ports during the creation of the cluster members. After the cluster creation, the administrator changed the HTTP port of the second cluster member to 9081. Testing the servers using the snoop servlet directly to the server's HTTP port, the administrator got the following error message for the second server; SRVE0255E: A WebGroup/Virtual Host to handle server2:9081 has not been defined How can the administrator fix this problem?

A. Regenerate and propagate the HTTP plug-in.

B. Add the port 9081 to the default\_host alias.

C. Create a new virtual host alias at the cell level for the port 9081.

D. Edit the server.xml for the second server and add the port 9081

**Correct Answer:** C **Section: (none) Explanation**

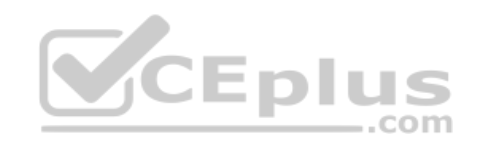

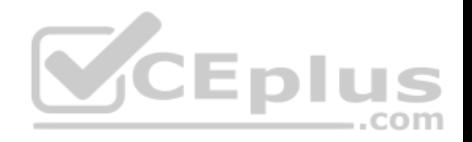

Explanation: http://www-01.ibm.com/support/docview.wss?uid=swg21438842

## **QUESTION 30**

A web application is hosted on an application server that receives HTTP requests from a third party application named myApp. The URlGroup mapping for this application is called default\_host\_myApp.

The development team asks a system administrator to configure the HTTP plug-in to prevent routing requests to any application server except serverl.

The following exhibit shows the parts of the plugin-cfg.xml file that are relevant for myApp. The UriGroups for other applications are not shown in the exhibit.

What should the administrator do to the plugin-cfg.xml file to ensure that requests for default host myApp URIGroup are routed only to machine1?

- A. Delete the server tag for Cloneld="b20000002" Delete all of the tags within the Server tag
- B. Delete the UriGroup tag for default host myApp Delete all of the tags within this UriGroup tag
- C. Delete the VirtualHostGroup tag for default\_host Delete all of the tags within the VirtualHostGroup tag
- D. Edit the LoadBalanceWeight forserverl to 20 Edit the LoadBalanceWeight for server2 to 2

**Correct Answer:** C **Section: (none) Explanation**

**Explanation/Reference:**

## **QUESTION 31**

A system administrator has configured a cluster containing 40 servers. The cluster members all belong to one core group. While examining the log files, the administrator notices that the core group coordinator is consuming abnormally high amounts of memory and CPU resources. How can the system administrator reduce the memory and CPU resource usage of the core group coordinator?

- A. Configure a core group bridge.
- B. Configure a second active coordinator
- C. Decrease the memory on the machine.
- D. Move the coordinator to another machine.

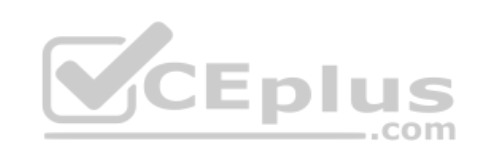

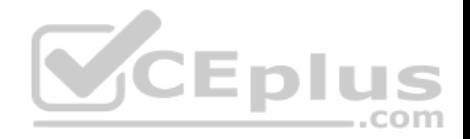

**Correct Answer:** A **Section: (none) Explanation**

**Explanation/Reference:**

#### **QUESTION 32**

A system administrator has added a server cluster as a member of a service integration bus (SIB). The administrator needs to configure one messaging engine for each server in this cluster and to have a failover location for each messaging engine.

What should the administrator do to achieve the required design?

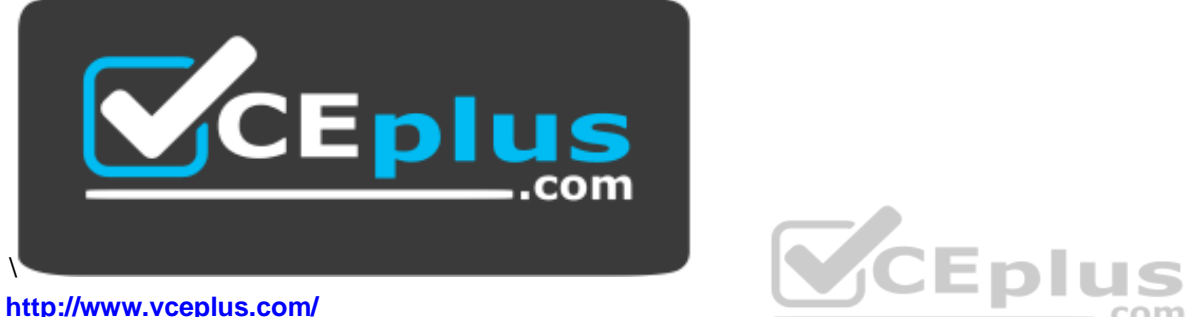

- A. Configure a new messaging engine in each server to support failover.
- B. Configure the data store for each messaging engine for each server in the cluster.
- C. Select scalability with high availability as the messaging engine policy.
- D. Create a core group policy to restrict each messaging engine to a particular server.

**Correct Answer:** C **Section: (none) Explanation**

#### **Explanation/Reference:**

Explanation: The scalability with high availability configuration ensures that there is a messaging engine for each server in a cluster, and that each messaging engine has a failover location.

Explanation: http://www-01.ibm.com/support/knowledgecenter/SSCKBL\_8.5.5/com.ibm.websphere.nd.doc/ae/cjt1004\_.html (second paragraph)

#### **QUESTION 33**

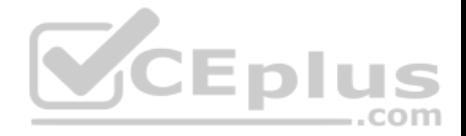

Which one of the following options describes the runtime flow starting from the client browser in a clustered WebSphere Application Server Network Deployment topology?

- A. HTTP server -> job manager -> admin agent -> HTTP server plug-in
- B. Load balancer -> HTTP server -> HTTP server plug-in -> application server
- C. Application server -> node agent -> deployment manager -> load balancer
- D. Deployment manager -> node agent -> HTTP server plug-in -> HTTP server

**Correct Answer:** A **Section: (none) Explanation**

**Explanation/Reference:**

## **QUESTION 34**

A JAX-WS EJB stateless session bean web service needs to be accessed by consumers outside the corporate domain. Which configuration will help a system administrator meet the requirement?

A. Open firewall ports for both bootstrap and orb listener ports within the cell.

- B. Configure plug-in in the DMZ to send request to the cluster members.
- C. Configure on demand router (ODR) in the DMZ to send requests to the cluster members.
- D. Configure HTTP tunneling to send the client-side Object Request Broker (ORB) request to the server-side ORB.

#### **Correct Answer:** A **Section: (none) Explanation**

**Explanation/Reference:**

Explanation: http://www.ibm.com/developerworks/websphere/techjournal/0310\_alcott/alcott.html

## **QUESTION 35**

Which of the following comprises an initial Liberty profile server process?

- A. A single JVM, the Liberty kernel, and feature manager.
- B. A single JVM, an OSGI framework and an object request broker.
- C. An OSGI framework, a web container and an EJB container.

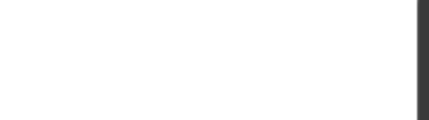

D. An administrative agent, the Liberty kernel and shared libraries.

**Correct Answer:** C **Section: (none) Explanation**

#### **Explanation/Reference:**

Explanation:

https://www-01.ibm.com/support/knowledgecenter/was\_beta\_liberty/com.ibm.websphere.wlp.nd.multiplatform.doc/ae/cwlp\_about.html (See the Liberty Profile Overview).

#### **QUESTION 36**

While coordinating a flexible management topology, the job manager can send commands to which components?

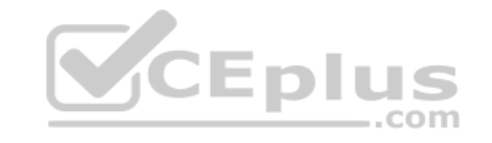

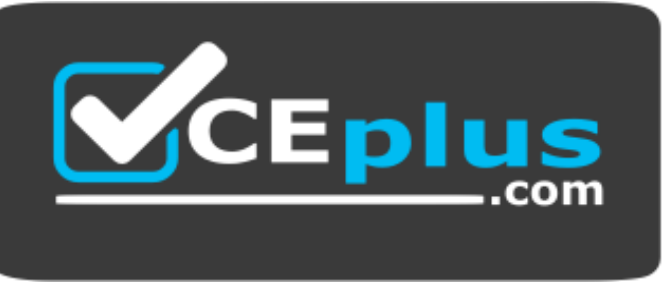

**http://www.vceplus.com/**

- A. Application server and name server.
- B. On demand router and load balancer.
- C. Deployment manager and admin agent.
- D. Node agent and web administration server.

**Correct Answer:** C **Section: (none) Explanation**

#### **Explanation/Reference:**

Explanation: http://java.boot.by/ibm-377/ch01s06.html (See the Flexible management 2nd Paragraph 5th Line, and 3rd Paragraph).

## **QUESTION 37**

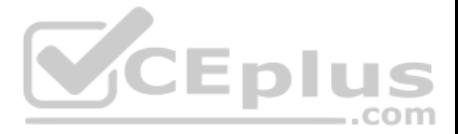

A system administrator has configured a network deployment cell containing multiple nodes and global security enabled with an LDAP repository. To increase capacity, the administrator needs to add additional nodes to the cell. After adding the nodes by using both scripts and the Integrated Solutions Console (ISC), the administrator examines the System.out log for the deployment manager and notices the following message: 0000004d ORBRas E com.ibm.ws.security.orbssl.WSSSLClientSocketFactoryImpl Create SSL Socket Process Discovery : 0 JSSL0080E:

javax.net.ssl.SSL Handshake Exception -

The client and server could not negotiate the desired level of security. Reason? com.ibm.jsse2.util.h: No trusted certificate found How can the administrator resolve this problem?

A. Disable Java 2 security.

B. Restart the deployment manager.

C. Increase the RSA token timeout value.

D. Change the number of active LTPA keys.

## **Correct Answer:** B

**Section: (none) Explanation**

#### **Explanation/Reference:**

Explanation/Reference:<br>Explanation: ftp://public.dhe.ibm.com/software/webserver/appserv/library/v70/BOS7B100.pdf (page 20, see the note)

## **QUESTION 38**

A system administrator has created a Python script called globalScript. py. What should the administrator do to ensure globalScript. py is loaded when the wsadmin shell is used?

A. Compile globalScript.py to a Java class in the bin directory.

- B. Invoke wsadmin with the argument-profileName globalScript.py.
- C. Modify the configureCustomProperty script to import globalScript. py.
- D. Set the script profiles in the wsadmin.properties file to load globalScript .py.

**Correct Answer:** D **Section: (none) Explanation**

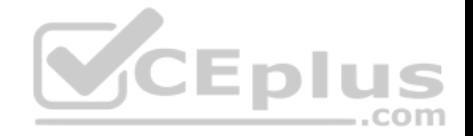

## **QUESTION 39**

A system administrator has been asked to uninstall an application from a cluster running in a WebSphere Application Server Network Deployment cell. This application was installed from the Integrated Solutions Console (ISC). The monitored directory for the cluster is <cluster1\_dir>. What step(s) can the administrator perform to uninstall the application?

- A. Delete the application file from <cluster1\_dir>.
- B. Stop the running cluster.

Delete the application file from <cluster1\_dir>.

C. Stop the running cluster.

Copy the application file to <cluster1\_dir>.

Delete the application file from <cluster1\_dir>.

D. Create a properties file to describe the deletion of the application file Copy the properties file to <cluster1\_dir>.

**Correct Answer:** A **Section: (none) Explanation**

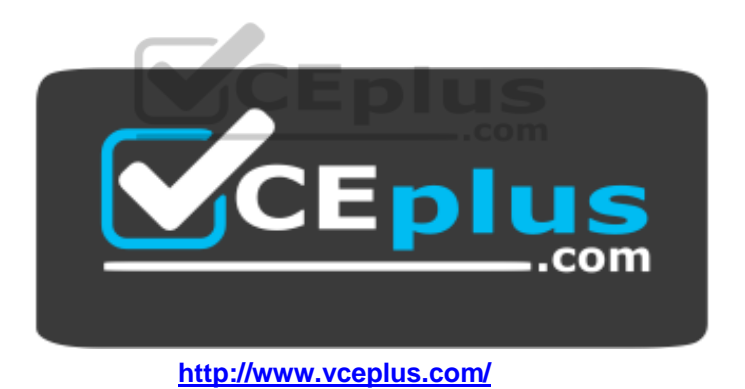